## **STELLA MARIS COLLEGE (AUTONOMOUS) CHENNAI 600 086 (For candidates admitted during the academic year 2008 – 09)**

### **SUBJECT CODE : CS/MC/OO64**

#### **B. C. A. DEGREE EXAMINATION, APRIL 2011 SIXTH SEMESTER**

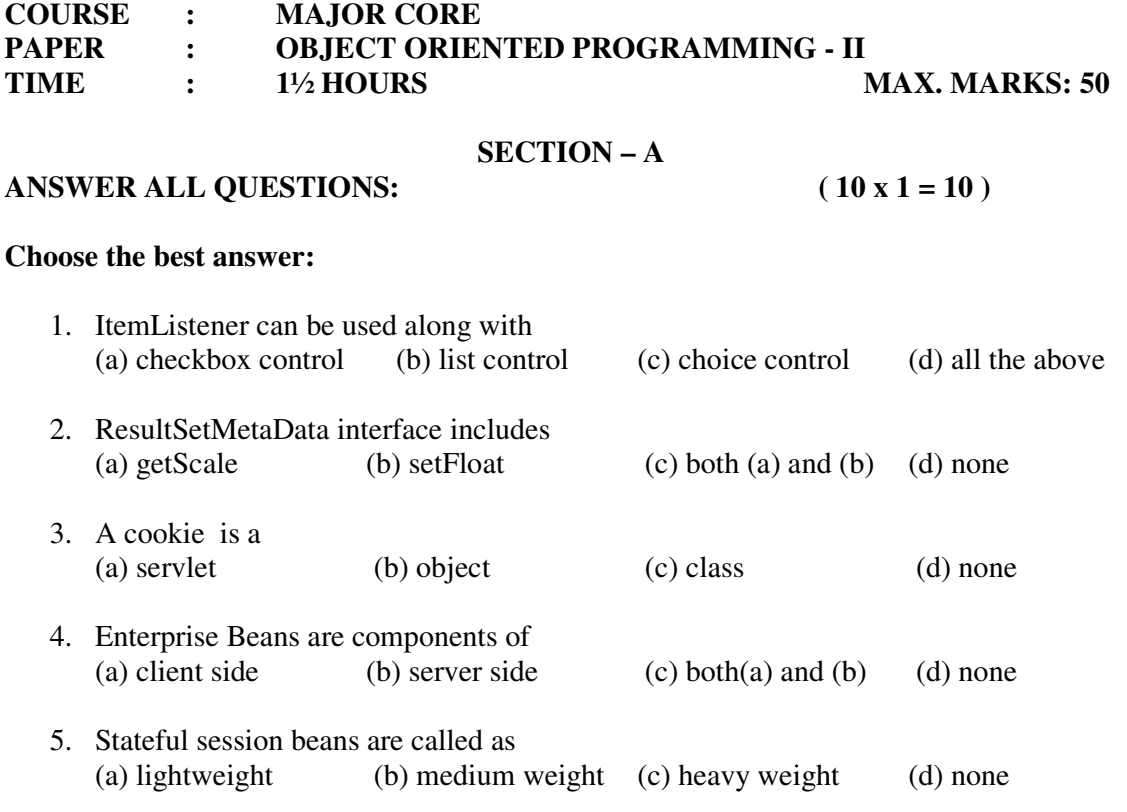

#### **State whether True/False:**

- 6. The setRolloverIcon() method cannot be used with a button control.
- 7. The argument of an preparestatement() method is a SQL command.

### **Fill in the blanks:**

- 8. J2EE is ------------- tier architecture.
- 9. EJB is located in the -------------layer.
- 10. JMS means ---------------.

#### **SECTION – B**

#### **ANSWER ALL QUESTIONS:**  $(5x2 = 10)$

- 11. What is an event? What is an Event Handler?
- 12. What is the unique property of Juggler bean? How do we use it?
- 13. Write the purpose of session tracking.
- 14. Mention the components of Enterprise Bean.
- 15. Compare BMP and CMP.

# **SECTION – C**

## **ANSWER ANY SIX QUESTIONS: ( 6 x 5 = 30 )**

- 16. Explain card Layout and Gridbag Layout in detail.
- 17. Briefly explain any two functionalities of swing.
- 18. Explain the role of JDBC Drivers and its types in database connectivity.
- 19. Briefly explain the procedure of using our beans with predefined beans.
- 20. Write notes on servlets.
- 21. Explain Request-Response cycle in JSP.
- 22. Compare Session beans and Message driven Beans.
- 23. Explain the Life cycle of CMP bean.

\*\*\*\*\*\*\*